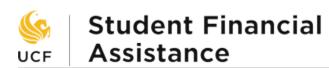

## How to Calculate Your Completion Ratio for Satisfactory Academic Progress (SAP)

Completion Ratio 

Total Credit Hours of Successful Completion

Total Attempted Credit Hours

Divide "Successfully Completed Credit Hours" by "Attempted Credit Hours" (successful credit hours ÷ attempted credit hours = Completion Ratio) then multiply the result by 100 to obtain percentage (Completion Ratio x 100 = \_\_\_\_\_%) Do NOT round this number up or down. If the percentage is 70% or higher, you have met the completion standard for financial aid, if it is lower than 70%, you have not met the completion standard for financial aid.

For more information about SAP policy visit: www.finaid.ucf.edu/receiving/sap/

#### Step-by-step Instructions:

How to Calculate Your Completion Ratio begin on the next page:

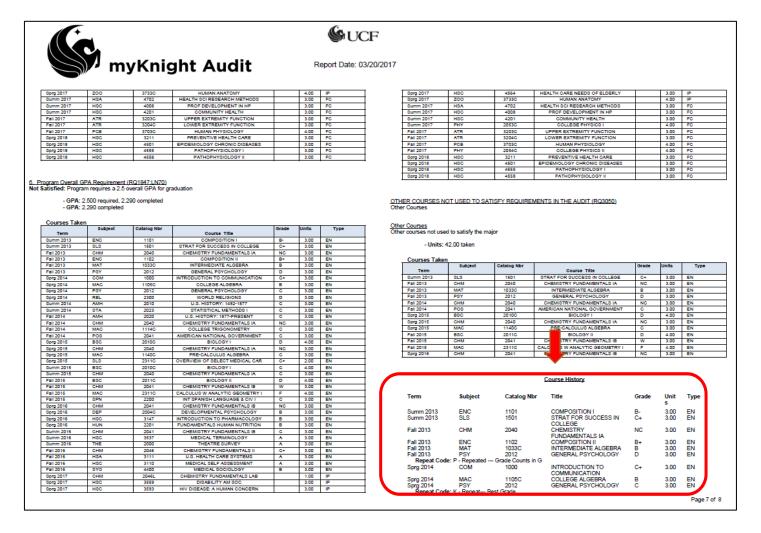

# Student Financial Assistance

#### Step-by-step Instructions:

#### Calculate Your Completion Ratio:

Step One: Review myKnight Audit, located on your myUCF Portal \*Note - We selected PDF view of the audit for the purposes of this training

- 1. Review the area of the audit that lists all courses you have taken at UCF, which can be found under "Course History" section at the end of the audit
  - a. This is important as other areas on the audit may not include attempts with unsuccessful grades or courses for which grade forgiveness has been used.
- 2. Pay attention to the areas signified below when completing the following steps

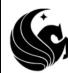

#### **G**UCF

#### Report Date: 03/20/2017

| '   | my | Kni  | gnt | Au        | ait   |
|-----|----|------|-----|-----------|-------|
| 051 |    | 2200 | MIC | DID DELIC | CIONE |

| Sprg 2014              | REL             | 2300            | WORLD RELIGIONS                       | D  | 3.00 | EN       |
|------------------------|-----------------|-----------------|---------------------------------------|----|------|----------|
| Summ 2014              | AMH             | 2010            | U.S. HISTORY: 1492-1877               | C  | 3.00 | EN       |
| Summ 2014              | STA             | 2023            | STATISTICAL METHODS I                 | C  | 3.00 | EN       |
| Fall 2014              | AMH             | 2020            | U.S. HISTORY: 1877-                   | С  | 3.00 | EN       |
| Fall 2014              | СНМ             | 2040            | PRESENT<br>CHEMISTRY                  | NC | 3.00 | EN       |
| Fall 2014              | CHM             | 2040            | FUNDAMENTALS IA                       | NC | 3.00 | EN       |
| Fall 2014              | MAC             | 1114C           | COLLEGE                               | С  | 3.00 | EN       |
| 1 411 2011             | 11010           | 11110           | TRIGONOMETRY                          | •  | 0.00 |          |
| Fall 2014              | POS             | 2041            | AMERICAN NATIONAL                     | C  | 3.00 | EN       |
|                        |                 |                 | GOVERNMENT                            |    |      |          |
| Sprg 2015              | BSC             | 2010C           | BIOLOGY I                             | D  | 4.00 | EN       |
|                        | - Repeated Gr   | ade Counts in G |                                       |    |      |          |
| Sprg 2015              | CHM             | 2040            | CHEMISTRY                             | NC | 3.00 | EN       |
|                        |                 |                 | FUNDAMENTALS IA                       |    |      |          |
| Sprg 2015              | MAC             | 1140C           | PRE-CALCULUS ALGEBRA                  | C  | 3.00 | EN       |
| Sprg 2015              | SLS             | 2311C           | OVERVIEW OF SELECT                    | C+ | 2.00 | EN       |
| Summ 2015              | BSC             | 20100           | MEDICAL CAR<br>BIOLOGY I              | С  | 4.00 | EN       |
|                        |                 | 2010C           | BIOLOGYI                              | C  | 4.00 | EN       |
|                        | - Repeat Best ( |                 | CHEMICTRY                             |    | 2.00 | EN       |
| Summ 2015              | CHM             | 2040            | CHEMISTRY<br>FUNDAMENTALS IA          | С  | 3.00 | EN       |
| Fall 2015              | BSC             | 2011C           | BIOLOGY II                            | D  | 4.00 | EN       |
| Fall 2015              | CHM             | 2041            | CHEMISTRY                             | w  | 3.00 | EN       |
| 1 dii 2015             | OI IIVI         | 2041            | FUNDAMENTALS IB                       | ** | 5.00 | LIN      |
| Fall 2015              | MAC             | 2311C           | CALCULUS W ANALYTIC                   | F  | 4.00 | EN       |
|                        |                 | 20110           | GEOMETRY I                            |    | 1.00 |          |
| Fall 2015              | SPN             | 2200            | INT SPANISH LANGUAGE                  | C  | 3.00 | EN       |
|                        |                 |                 | & CIV I                               |    |      |          |
| Sprg 2016              | CHM             | 2041            | CHEMISTRY                             | NC | 3.00 | EN       |
|                        |                 |                 | FUNDAMENTALS IB                       |    |      |          |
| Sprg 2016              | DEP             | 2004C           | DEVELOPMENTAL                         | В  | 3.00 | EN       |
|                        |                 |                 | PSYCHOLOGY                            |    |      |          |
| Sprg 2016              | HSC             | 3147            | INTRODUCTION TO                       | В  | 3.00 | EN       |
|                        |                 |                 | PHARMACOLOGY                          |    |      |          |
| Sprg 2016              | HUN             | 2201            | FUNDAMENTALS HUMAN                    | В  | 3.00 | EN       |
|                        |                 |                 | NUTRITION                             | _  |      |          |
| Summ 2016              | CHM             | 2041            | CHEMISTRY                             | С  | 3.00 | EN       |
| C 2018                 | HSC             | 3537            | FUNDAMENTALS IB                       |    | 2.00 | EN       |
| Summ 2016<br>Summ 2016 | THE             | 2000            | MEDICAL TERMINOLOGY<br>THEATRE SURVEY | A  | 3.00 | EN<br>EN |
| Fall 2016              | CHM             | 2046            | CHEMISTRY                             | C+ | 3.00 | EN<br>EN |
| Fall 2010              | СПМ             | 2040            | FUNDAMENTALS II                       | 0+ | 3.00 | EN       |
| Fall 2016              | HSA             | 3111            | U.S. HEALTH CARE                      | Α  | 3.00 | EN       |
| Fall 2010              | non             | 3111            | SYSTEMS                               | ^  | 3.00 | EN       |
| Fall 2016              | HSC             | 3110            | MEDICAL SELF                          | Α  | 3.00 | EN       |
| 1 411 2010             | 1100            | 0110            | ASSESSMENT                            | ** | 0.00 |          |
| Fall 2016              | SYO             | 4400            | MEDICAL SOCIOLOGY                     | В  | 3.00 | EN       |
| Sprg 2017              | CHM             | 2046L           | CHEMISTRY                             |    | 1.00 | IP       |
|                        |                 |                 | FUNDAMENTALS LAB                      |    |      |          |
| Sprg 2017              | HSC             | 3559            | DISABILITY AM SOC                     |    | 3.00 | IP       |
| Sprg 2017              | HSC             | 3593            | HIV DISEASE: A HUMAN                  |    | 3.00 | IP .     |
|                        |                 |                 | CONCERN                               |    |      |          |
| Sprg 2017              | HSC             | 4564            | HEALTH CARE NEEDS OF                  |    | 3.00 | IP       |
|                        |                 |                 | ELDERLY                               |    |      |          |
| Sprg 2017              | Z00             | 3733C           | HUMAN ANATOMY                         |    | 4.00 | IP       |
| Summ 2017              | HSA             | 4702            | HEALTH SCI RESEARCH                   |    | 3.00 | FC       |
| 0                      | 1100            | 4000            | METHODS                               |    | 0.00 |          |
| Summ 2017              | HSC             | 4008            | PROF DEVELOPMENT IN<br>HP             |    | 3.00 | FC       |
| Summ 2017              | HSC             | 4201            | COMMUNITY HEALTH                      |    | 3.00 | FC       |
| Summ 2017<br>Summ 2017 | PHY             | 2053C           | COLLEGE PHYSICS I                     |    | 4.00 | FC       |
| Fall 2017              | ATR             | 3203C           | UPPER EXTREMITY                       |    | 3.00 | FC       |
| 2017                   |                 | 02300           | FUNCTION                              |    | 5.00 |          |
| Fall 2017              | ATR             | 3204C           | LOWER EXTREMITY                       |    | 3.00 | FC       |
|                        |                 |                 | FUNCTION                              |    |      |          |

| Fall 2017<br>Fall 2017 | PCB<br>PHY<br>HSC | 3703C<br>2054C<br>3211 | HUMAN PHYSIOLOGY<br>COLLEGE PHYSICS II<br>PREVENTIVE HEALTH | 4.00<br>4.00<br>3.00 | FC<br>FC<br>FC |
|------------------------|-------------------|------------------------|-------------------------------------------------------------|----------------------|----------------|
| Sprg 2018<br>Sprg 2018 | HSC               | 4501                   | CARE EPIDEMIOLOGY CHRONIC DISEASES                          | 3.00                 | FC             |
| Sprg 2018<br>Sprg 2018 | HSC<br>HSC        | 4555<br>4558           | PATHOPHYSIOLOGY I<br>PATHOPHYSIOLOGY II                     | 3.00<br>3.00         | FC<br>FC       |

Page 8 of

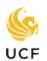

#### Student Financial Assistance

#### Step Two: Determine number of total Attempted Credit Hours

\*Note - Attempted Credit Hours are defined as hours enrolled in on or after the first day of classes. Courses in which students receive a grade of F, I, N, W, X, N, U, WF, NC, WH, WM, and/or WP will be counted towards total Attempted Credit Hours. This also includes transient hours (if applicable)

- 1. Add together the numbers in the "Units" column. This is the number for your total Attempted Credit Hours. Save this number for use in Step Four.
  - a. Do NOT include units that do not have a corresponding letter grade (courses listed for current and future terms)

|                             |                        | 9                         | Course History                            |       | 1            |          |
|-----------------------------|------------------------|---------------------------|-------------------------------------------|-------|--------------|----------|
| Term                        | Subject                | Catalog Nbr               | Title                                     | Grade | Unit         | Туре     |
| Summ 2013                   | ENC                    | 1101                      | COMPOSITION I                             | B-    | 3.00         | EN       |
| Summ 2013                   | SLS                    | 1501                      | STRAT FOR SUCCESS IN COLLEGE              | C+    | 3.00         | EN       |
| Fall 2013                   | CHM                    | 2040                      | CHEMISTRY<br>FUNDAMENTALS IA              | NC    | 3.00         | EN       |
| Fall 2013                   | ENC                    | 1102                      | COMPOSITION II                            | B+    | 3.00         | EN       |
| Fall 2013                   | MAT                    | 1033C                     | INTERMEDIATE ALGEBRA                      | В     | 3.00         | EN       |
| Fall 2013                   | PSY                    | 2012                      | GENERAL PSYCHOLOGY                        | D     | 3.00         | EN       |
| Repeat Code: F              | - Repeated Gr          | rade Counts in G          |                                           |       |              |          |
| Sprg 2014                   | COM                    | 1000                      | INTRODUCTION TO COMMUNICATION             | C+    | 3.00         | EN       |
| Sprg 2014                   | MAC                    | 1105C                     | COLLEGE ALGEBRA                           | В     | 3.00         | EN       |
| Sprg 2014                   | PSY                    | 2012                      | GENERAL PSYCHOLOGY                        | С     | 3.00         | EN       |
| Repeat Code: K              | ( - Repeat Best        | Grade                     |                                           |       |              |          |
| Sprg 2014                   | REL                    | 2300                      | WORLD RELIGIONS                           | D     | 3.00         | EN       |
| Summ 2014                   | AMH                    | 2010                      | U.S. HISTORY: 1492-1877                   | С     | 3.00         | EN       |
| Summ 2014                   | STA                    | 2023                      | STATISTICAL METHODS I                     | С     | 3.00         | EN       |
| Fall 2014                   | AMH                    | 2020                      | U.S. HISTORY: 1877-                       | С     | 3.00         | EN       |
| Fall 2014                   | СНМ                    | 2040                      | PRESENT<br>CHEMISTRY                      | NC    | 3.00         | EN       |
|                             |                        |                           | FUNDAMENTALS IA                           |       |              |          |
| Fall 2014                   | MAC                    | 1114C                     | COLLEGE<br>TRIGONOMETRY                   | С     | 3.00         | EN       |
| Fall 2014                   | POS                    | 2041                      | AMERICAN NATIONAL<br>GOVERNMENT           | С     | 3.00         | EN       |
| Sprg 2015<br>Repeat Code: F | BSC<br>- Repeated G    | 2010C<br>rade Counts in G | BIOLOGY I                                 | D     | 4.00         | EN       |
| Sprg 2015                   | СНМ                    | 2040                      | CHEMISTRY<br>FUNDAMENTALS IA              | NC    | 3.00         | EN       |
| Sprg 2015                   | MAC                    | 1140C                     | PRE-CALCULUS ALGEBRA                      | С     | 3.00         | EN       |
| Sprg 2015                   | SLS                    | 2311C                     | OVERVIEW OF SELECT<br>MEDICAL CAR         | C+    | 2.00         | EN       |
| Summ 2015                   | BSC<br>( - Repeat Best | 2010C<br>Grade            | BIOLOGY I                                 | С     | 4.00         | EN       |
| Summ 2015                   | CHM                    | 2040                      | CHEMISTRY<br>FUNDAMENTALS IA              | С     | 3.00         | EN       |
| Fall 2015                   | BSC                    | 2011C                     | BIOLOGY II                                | D     | 4.00         | EN       |
| Fall 2015                   | СНМ                    | 2041                      | CHEMISTRY<br>FUNDAMENTALS IB              | w     | 3.00         | EN       |
| Fall 2015                   | MAC                    | 2311C                     | CALCULUS W ANALYTIC<br>GEOMETRY I         | F     | 4.00         | EN       |
| Fall 2015                   | SPN                    | 2200                      | INT SPANISH LANGUAGE<br>& CIV I           | С     | 3.00         | EN       |
| Sprg 2016                   | CHM                    | 2041                      | CHEMISTRY<br>FUNDAMENTALS IB              | NC    | 3.00         | EN       |
| Sprg 2016                   | DEP                    | 2004C                     | DEVELOPMENTAL<br>PSYCHOLOGY               | В     | 3.00         | EN       |
| Sprg 2016                   | HSC                    | 3147                      | INTRODUCTION TO PHARMACOLOGY              | В     | 3.00         | EN       |
| Sprg 2016                   | HUN                    | 2201                      | FUNDAMENTALS HUMAN<br>NUTRITION           | В     | 3.00         | EN       |
| Summ 2016                   | CHM                    | 2041                      | CHEMISTRY<br>FUNDAMENTALS IB              | С     | 3.00         | EN       |
| Summ 2016                   | HSC                    | 3537                      | MEDICAL TERMINOLOGY                       | Α     | 3.00         | EN       |
| Summ 2016                   | THE                    | 2000                      | THEATRE SURVEY                            | Α     | 3.00         | EN       |
| Fall 2016                   | CHM                    | 2046                      | CHEMISTRY                                 | C+    | 3.00         | EN       |
| Fall 2016                   | HSA                    | 3111                      | FUNDAMENTALS II<br>U.S. HEALTH CARE       | Α     | 3.00         | EN       |
| Fall 2016                   | HSC                    | 3110                      | SYSTEMS<br>MEDICAL SELF                   | Α     | 3.00         | EN       |
| = " aa                      |                        |                           | ASSESSMENT                                | _     |              |          |
| Fall 2016<br>Sprg 2017      | SYO<br>CHM             | 4400<br>2046L             | MEDICAL SOCIOLOGY<br>CHEMISTRY            | В     | 3.00<br>1.00 | EN<br>IP |
| C 2047                      | нсо                    | 2550                      | FUNDAMENTALS LAB                          |       | 2.00         | ID.      |
| Sprg 2017<br>Sprg 2017      | HSC<br>HSC             | 3559<br>3593              | DISABILITY AM SOC<br>HIV DISEASE: A HUMAN |       | 3.00<br>3.00 | IP<br>IP |

**Total Attempted Credit Hours = 114** 

#### Student Financial Assistance

#### Step Three: Determine number of Successfully Completed Credit Hours

\*Note - Successfully Completed Hours are defined as completion of a course (1000-level or above and certain Remedial courses) for which a grade of A, B, C, D, or S is earned by the end of the enrollment term. Keep in mind a grade of D is considered successful for financial aid purposes.

- 1. Exclude credit hours for which a grade of A, B, C, D, or S was not earned.
- 2. If any courses were repeated, only include credit hours for one successful attempt even if successful grade was earned for each attempt. (see courses marked with ★)
- 3. Save number of Successfully Completed Credit Hours for Step Four

| Term                                                                                                    |          |           |         | 1           | Course History       |       |      |      |
|----------------------------------------------------------------------------------------------------|----------|-----------|---------|-------------|----------------------|-------|------|------|
| Summ 2013   SLS   1501   STRAT FOR SUCCESS IN   C+   3.00   EN                                                                                                    |          | Term      | Subject | Catalog Nbr | Title                | Grade |      | Туре |
| Summ 2013   SLS   1501   STRAT FOR SUCCESS IN   C+   3.00   EN                                                                                                    |          | Summ 2013 | ENC     | 1101        | COMPOSITION I        | B-    | 3.00 | EN   |
| Fail 2013                                                                                                    |          |           | SLS     |             | STRAT FOR SUCCESS IN | C+    |      | EN   |
| Fail 2013   ENC   1102   COMPOSITION    B+ 3.00   EN                                                                                                    |          | Fall 2013 | СНМ     | 2040        | CHEMISTRY            | NC    | 3.00 | ΕN   |
| ## Fall 2013 PSY 2012 GENERAL PSYCHOLOGY D 3.00 EN     Sprg 2014 COM                                                                                                    |          |           |         |             |                      | _     |      |      |
| Sprg 2014                                                                                                    | *        |           |         |             |                      | D     | 3.00 | EN   |
| Sprg 2014                                                                                                    |          |           |         |             |                      | C+    | 3.00 | EN   |
| Repeat Code: K - Repeat Grade   Sprg 2014   REL   2300   WORLD RELIGIONS   D   3.00   EN                                                                                                    | <b>4</b> |           |         |             | COLLEGE ALGEBRA      |       |      |      |
| Summ 2014   AMH   2010   Summ 2014   STA   2023   STATISTICAL METHODS   C   3.00   EN                                                                                                    |          |           |         |             |                      |       |      |      |
| Summ 2014   STA   2023   STATISTICAL METHODS   C   3.00   EN                                                                                                    |          | Sprg 2014 | REL     | 2300        | WORLD RELIGIONS      | D     | 3.00 | EN   |
| Fall 2014                                                                                                    |          |           |         |             |                      |       |      |      |
| Fall 2014                                                                                                    |          |           |         |             |                      |       |      |      |
| Fall 2014   MAC   1114C   COLLEGE   C   3.00   EN                                                                                                    |          | Fall 2014 | AMH     | 2020        |                      | С     | 3.00 | EN   |
| Fall 2014   POS   2041   AMERICAN NATIONAL   C   3.00   EN                                                                                                    |          | Fall 2014 | СНМ     | 2040        |                      | NC    | 3.00 | EN   |
| Fall 2014   POS   2041   AMERICAN NATIONAL   C   3.00   EN                                                                                                    |          | Fall 2014 | MAC     | 1114C       | COLLEGE              | С     | 3.00 | EN   |
| Sprg 2015                                                                                                    |          | Fall 2014 | POS     | 2041        | AMERICAN NATIONAL    | С     | 3.00 | EN   |
| Repeat Code; P - Repeated Grade Counts in G                                                                                                    |          | Cprg 2015 | BCC     | 20100       |                      | D     | 4.00 | EN   |
| Sprg 2015                                                                                                    | *        |           |         |             | BIOLOGII             | U     | 4.00 | LIN  |
| Sprg 2015   MAC                                                                                                    |          |           |         |             | CHEMISTRY            | NC    | 3.00 | EN   |
| Sprg 2015   SLS   2311C   OVERVIEW OF SELECT   C+   2.00   EN                                                                                                    |          | , ,       |         |             | FUNDAMENTALS IA      |       |      |      |
| Summ 2015   BSC   2010C   Repeat Code: K - Repeat Best Grade   Summ 2015   CHM   2040   CHEMISTRY   C   3.00   EN   Fundamentals IA   Eall 2015   BSC   2011C   BIOLOGY I   D   4.00   EN   Fundamentals IA   Eall 2015   CHM   2041   CHEMISTRY   W   3.00   EN   Fall 2015   CHM   2041   CHEMISTRY   W   3.00   EN   Fall 2015   MAC   2311C   CALCULUS W ANALYTIC   F   4.00   EN   GEOMETRY I   Fall 2015   SPN   2200   INT SPANISH LANGUAGE   C   3.00   EN   Sprg 2016   CHM   2041   CHEMISTRY   NC   3.00   EN   Sprg 2016   CHM   2041   CHEMISTRY   NC   3.00   EN   Sprg 2016   DEP   2004C   DEVELOPMENTAL   B   3.00   EN   Sprg 2016   HSC   3147   INTRODUCTION TO   B   3.00   EN   Sprg 2016   HUN   2201   FUNDAMENTALS HUMAN   B   3.00   EN   Summ 2016   CHM   2041   CHEMISTRY   C   3.00   EN   Summ 2016   CHM   2041   CHEMISTRY   C   3.00   EN   Summ 2016   CHM   2041   CHEMISTRY   C   3.00   EN   FUNDAMENTALS IB   Summ 2016   THE   2000   THEATRE SURVEY   A   3.00   EN   FUNDAMENTALS II   Summ 2016   CHM   2046   CHEMISTRY   C+   3.00   EN   Fundamentals II   U.S. HEALTH CARE   A   3.00   EN   FUNDAMENTALS II   Summ 2016   CHM   2046   CHEMISTRY   C+   3.00   EN   FUNDAMENTALS II   SUSHEALTH CARE   A   3.00   EN   FUNDAMENTALS II   U.S. HEALTH CARE   A   3.00   EN   SYSTEMS   Fall 2016   HSC   3110   MEDICAL SELF   A   3.00   EN   ASSESSMENT                                                                                                    |          | Sprg 2015 | MAC     | 1140C       |                      |       | 3.00 | EN   |
| Repeat Code: K - Repeat Best Grade   Summ 2015   CHM   2040   CHEMISTRY   FUNDAMENTALS IA   Fundamentals IA   Fundamentals IA   Fundamentals IA   Fundamentals IA   Fundamentals IA   Fundamentals IB   Fundamentals IB   Fundamentals IB   Fundamentals IB   Fundamentals IB   Fundamentals IB   Fundamentals IB   Fundamentals IB   Fundamentals IB   Fundamentals IB   Fundamentals IB   Fundamentals IA   Fundamentals IA   Fundamentals IB   Fundamentals IA   Fundamentals IA   Funda |          | Sprg 2015 | SLS     | 2311C       |                      | C+    | 2.00 | EN   |
| Summ 2015                                                                                                    | *        |           |         |             | BIOLOGY I            | С     | 4.00 | EN   |
| Fall 2015   BSC   2011C   BIOLOGY   D   4.00   EN                                                                                                    |          |           |         |             | CHEMISTRY            | C     | 3.00 | FN   |
| Fall 2015   CHM   2041   CHEMISTRY   FUNDAMENTALS IB                                                                                                    |          |           |         |             | FUNDAMENTALS IA      |       |      |      |
| Fall 2015   MAC   2311C   CALCULUS W ANALYTIC   F   4.00   EN                                                                                                    |          |           |         |             |                      |       |      |      |
| Fall 2015   SPN   2200   INT SPANISH LANGUAGE   C   3.00   EN                                                                                                    |          |           |         |             | FUNDAMENTALS IB      |       |      |      |
| SCIVI                                                                                                    |          | Fall 2015 | MAC     | 23110       |                      | г     | 4.00 | EN   |
| Sprg 2016   DEP   2004C   DEVELOPMENTAL   B   3.00   EN                                                                                                    |          | Fall 2015 | SPN     | 2200        |                      | С     | 3.00 | EN   |
| Sprg 2016                                                                                                    |          | Sprg 2016 | CHM     | 2041        |                      | NC    | 3.00 | EN   |
| Sprg 2016                                                                                                    |          | Sprg 2016 | DEP     | 2004C       | DEVELOPMENTAL        | В     | 3.00 | EN   |
| Sprg 2016                                                                                                    |          | Sprg 2016 | HSC     | 3147        | INTRODUCTION TO      | В     | 3.00 | EN   |
| Summ 2016                                                                                                    |          | Sprg 2016 | HUN     | 2201        | FUNDAMENTALS HUMAN   | В     | 3.00 | EN   |
| Summ 2016                                                                                                    |          | Summ 2016 | CHM     | 2041        | CHEMISTRY            | С     | 3.00 | EN   |
| Fall 2016         CHM         2046         CHEMISTRY         C+         3.00         EN           Fall 2016         HSA         3111         U.S. HEALTH CARE         A         3.00         EN           SYSTEMS         SYSTEMS         A         3.00         EN           Fall 2016         HSC         3110         MEDICAL SELF         A         3.00         EN           ASSESSMENT         ASSESSMENT         A         3.00         EN                                                                                                    |          | Summ 2016 | HSC     | 3537        |                      | Α     | 3.00 | EN   |
| FUNDAMENTALS II  Fall 2016 HSA 3111 U.S. HEALTH CARE A 3.00 EN SYSTEMS  Fall 2016 HSC 3110 MEDICAL SELF A 3.00 EN ASSESSMENT                                                                                                    |          |           |         |             | THEATRE SURVEY       |       |      |      |
| Fall 2016         HSA         3111         U.S. HEALTH CARE         A         3.00         EN           SYSTEMS         SYSTEMS         A         3.00         EN           Fall 2016         HSC         3110         MEDICAL SELF         A         3.00         EN           ASSESSMENT         ASSESSMENT                                                                                                    |          | Fall 2016 | CHM     | 2046        |                      | C+    | 3.00 | EN   |
| Fall 2016 HSC 3110 MEDICAL SELF A 3.00 EN<br>ASSESSMENT                                                                                                    |          | Fall 2016 | HSA     | 3111        | U.S. HEALTH CARE     | Α     | 3.00 | EN   |
| Fall 2016 SYO 4400 MEDICAL SOCIOLOGY B 3.00 EN                                                                                                    |          | Fall 2016 | HSC     | 3110        | MEDICAL SELF         | Α     | 3.00 | EN   |
|                                                                                                    |          | Fall 2016 | SYO     | 4400        | MEDICAL SOCIOLOGY    | В     | 3.00 | EN   |

Total Successfully Completed Credit Hours = 89

#### Step Four: Complete the Completion Ratio Calculation

- Divide Successfully Completed Credit Hours by Attempted Credit Hours
   a. 89 ÷ 114 = 0.7807
- 2. Multiply result by 100 to obtain percentage
  - a.  $0.7807 \times 100 = 78.07\%$
  - b. Do NOT round this number up or down
- 3. If percentage is 70% or higher, you have met the completion standard for financial aid. If it is lower than 70%, you have not met the completion standard for financial aid.

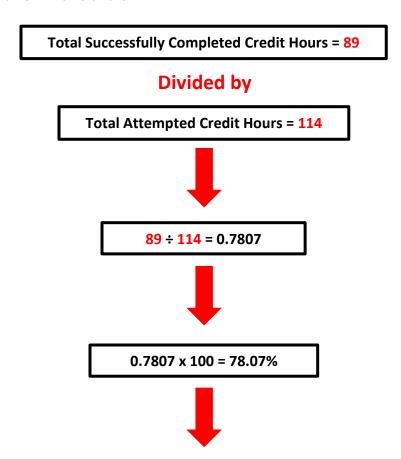

### **Completion Ratio = 78.07%**

This student's completion ratio is above 70%, so they are meeting the completion standard for financial aid.